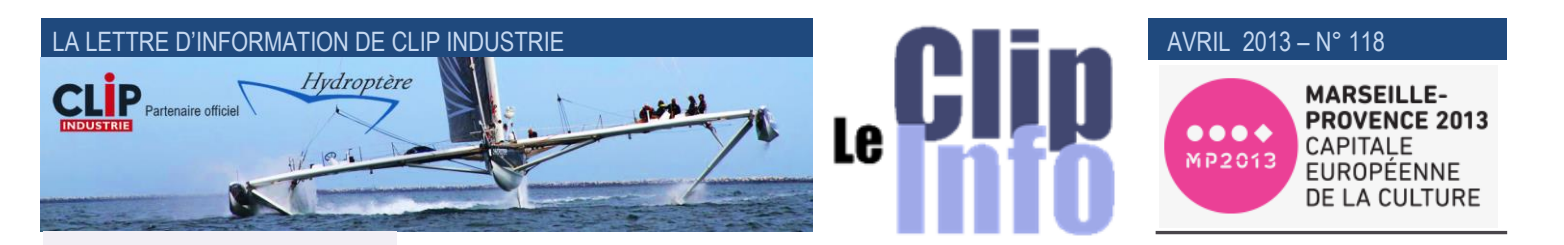

#### **L'édito d'Arnaud Martin**

Le livre de vos photos « La production industrielle à travers ses métiers, process et procédés spéciaux » a rencontré un vif succès. Nous avons d'ailleurs dû l'éditer à nouveau tant il est demandé et tant nous avons du plaisir à l'offrir.

En avant-première, nous vous annonçons la deuxième édition de notre concours sur le thème : « **L'influence de l'humain dans la transformation industrielle**»

Où nous vous demanderons de privilégier la présence humaine auprès de la machine ou le geste maîtrisé de l'ouvrier qualifié.

Attention, il nous faudra les autorisations des personnages pour publier les photos. Le concours commencera au deuxième semèstre de cette année pour une édition papier en février mars 2014.

Vous pouvez voir sur le site [www.clipperclic.com](http://www.clipperclic.com/) une grande partie des photos qui font partie de la précédente édition. Encore toutes nos félicitations et remerciements pour ceux qui ont activement participé.

Merci de votre fidélité et confiance.

# Grand concours photo Clip Industrie 2013/14

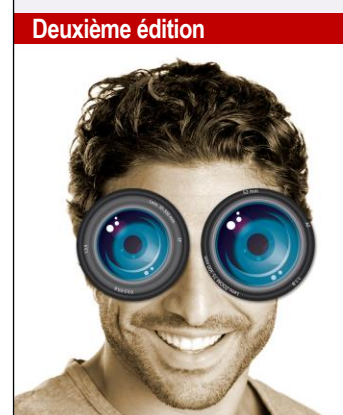

#### **L'influence de l'humain dans la transformation industrielle**

Du15 Mai au 30 novembre 2013

# **CLIP Industrie, spécialisé dans la gestion de production** (*GPAO*)**, améliore en permanence les fonctionnalités liées à ce métier en faisant évoluer CLIPPER avec l'aide de ses clients.**

En ce qui concerne les solutions complémentaires à CLIPPER tels que les logiciels de paye, de comptabilité, de CAO ou de CFAO, CLIP Industrie met régulièrement en place des relations de partenariat avec des sociétés leaders de l'industrie dont c'est le domaine d'expertise. C'est en particulier le cas avec SAGE® pour la compta et la paye, Solidworks® pour la CAO, et RADAN®, ALMA®, TRUMPF®, AMADA®, ou PROFIRST®… pour le domaine de la CFAO.

#### **Nous présentons en particulier dans le CLIP INFO de ce mois-ci, la passerelle développée avec notre partenaire RADAN**®**, acteur majeur de la CFAO.**

En rapprochant Clipper avec des logiciels d'imbrication et de programmation nous pouvons vous proposer une passerelle à destination des tôliers et chaudronniers ou toute activité liée à la découpe.

Utiliser conjointement la GPAO Clipper et le logiciel de FAO découpe-poinçonnage permet à l'entreprise d'exploiter directement les données GPAO en FAO et réciproquement (*stock de tôles disponible / consommé, pièces à produire / produites*).

## **Avantage de taille pour l'industriel :**

#### Dans la FAO

- pas de perte de temps ni de risque d'erreurs induites par la ressaisie des données GPAO
- un process continu garantissant la cohérence de l'organisation et l'unicité des données
- une plus grande réactivité dans les lancements
- une simplification dans les regroupements des pièces par matière et épaisseur
- une gestion plus fine des stocks de tôles entières et entamées…

#### Dans Clipper

- Remontée automatique du dossier technique pour les nouvelles pièces : calcul du temps + choix de la matière
- Une simplification de la saisie de temps et des sorties matières via le remplissage automatique du module découpe
- Création automatique des chutes (*quelle que soit la géométrie ; rectangle ou format réel*)

#### 1. Schéma des échanges

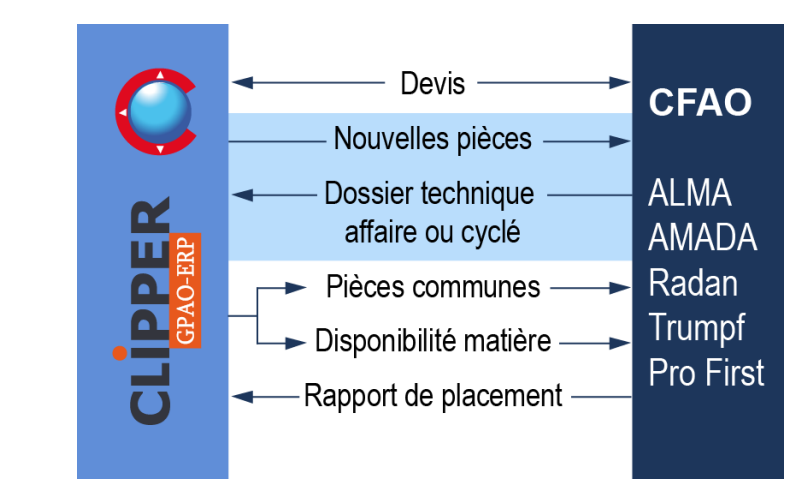

2. Liste des fonctions de l'interface entre Clipper et la CFAO

Importation Devis dans Clipper

- L'entête et la partie commerciale sont gérées dans Clipper
- L'importation récupère le dossier technique complet (*pièces, gammes et nomenclatures*) + la qté de l'offre

Cette partie ne sera pas traitée dans ce Clip Info

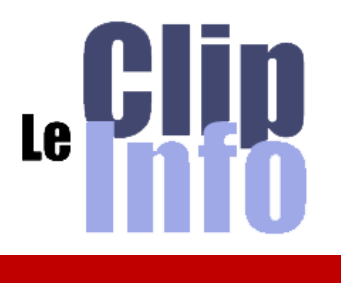

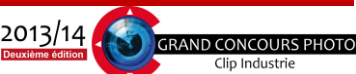

**Participez au grand concours photos organisé par Clip Industrie sur le thème :**

#### **L'influence de l'humain dans la transformation industrielle**

L'évènement se déroulera du 15 Mai au 30 novembre 2013. Il est ouvert exclusivement au personnel des entreprises clientes et au personnel de Clip Industrie parrainé par un client.

Les 50 photos ayant obtenu les meilleures notes seront publiées dans un magnifique livre sur la production industrielle.

Les trois photographes finalistes gagneront des prix prestigieux.

Les trois entreprises lauréates se verront offrir une journée de formation gratuite sur le module de leur choix.

#### **Pour participer**

- Dès le 15 mai, Inscrivez-vous sur le site : [www.clipindustrie.com](http://www.clipindustrie.com/) (*Nom du photographe, de l'entreprise, une adresse email*)

- Envoyez vos photos (*téléchargez directement sur le site*).

#### **Pour noter les photos**

- Notez les photos des participants (*par formulaire disponible sur le site. Il n'est pas obligé de concourir pour noter les photos*).

#### **Règlement du concours**

- L'évènement se déroulera du 15 Mai au 30 Novembre 2013.

- Il est ouvert exclusivement au personnel des entreprises clientes et au personnel de Clip Industrie parrainé par une entreprise cliente.

- Chaque participant pourra envoyer un maximum de 5 photos.

- Chaque photo devra être accompagnée d'un titre, de son explication et de la mention « Reproduction libre pour Clip Industrie ». >> Dans Clipper on exporte :

- Les pièces à imbriquer : ce sont les lignes jaunes qui possèdent un dossier technique. Dont la gamme contient un ou des CF (*ex LASER, DETOURage …*) et dont une phase de nomenclature (*pour la matière de type tôle) est associée à cette phase de gamme.*
- Les pièces nouvelles : lignes orange qui sont des affaires sans dossier technique dont la pièce cyclée est reliée à une ou plusieurs familles (ex Pce LASER ...) ⊳ ce sont donc des nouvelles pièces à dessiner.
- En plus de ces 2 cas, on exporte les articles en stock (*avec ou sans gestion de mat lotie, mono ou multi dim, dispo ou pas dispo*).

Dans la CFAO on récupère

- Les articles en stock (*C'est Clipper qui gère la codification et les quantités disponibles*)
- Dans un dossier les lignes jaunes : le but sera de créer des imbrications ce qui va générer un N° de programme.

Il y a toutes les informations pour travailler : N° affaire, chemin du plan, délai, qté, date prévue de l'opération, client etc. et surtout des caractéristiques de la matière (*nuance + épaisseur*) et la machine qui seront les critères de regroupement.

 Dans un autre dossier, la liste des pièces à dessiner, une fois dessinées il est possible de demander à la CFAO de faire un export contenant le temps et la matière (*code article + qté + qté du débit*) calculé. La CFAO remonte également le poids de la pièce et l'image.

Dans Clipper on récupère

- Via un import, le dossier technique (*pièce, entête de gamme, gamme et nomenclature*)
	- Soit le dossier technique de pièce cyclée
	- Soit directement le dossier technique d'affaire

pour les ex lignes oranges (*qui deviendront jaune au prochain cahier d'affaires*)

- Le N° de programme dans le nouveau module découpe: ce qui permettra la sortie du stock ventilée par affaire (*avec gestion de la chute, images etc.*) et la ventilation du temps calculé par le logiciel d'imbrication (*paramétrable*)
- Si on ne fait pas le pointage avec le module découpe on peut le réaliser via la saisie du N° de prg dans le module de session de pointage. Ceci permettra de remplacer la fonction « début regroupement » et la saisie de tous les N° de pointages contenus dans l'imbrication. A la fin du pointage, la ventilation du temps pour chaque opération sera faite selon un ratio donné par la CFAO
- 3. Description des fonctions de l'interface entre Clipper et la CFAO

#### a) **Dans Clipper : export de pièces**

On peut exporter ces pièces depuis les modules cahier d'affaires, prévisionnel de lancement et analyse de la charge. L'onglet filtre permet d'affiner votre sélection (*entre deux dates, pour un client, pour une commande etc.*)

 lignes jaunes : ce sont les pièces à imbriquer. Elles ont donc une gamme et nomenclature ainsi que le rattachement avec le dessin (*géométrie*) de la CFAO

Nota : les lignes jaunes sont flaguées pour n'être envoyées qu'une fois.

- lignes orange : pièces nouvelles inexistantes dans la CFAO
- Lors de l'export on peut également choisir de transférer les articles en stock de la famille tôle/plat. Ces données permettront à la CFAO de déterminer s'il y a assez de matière disponible pour pouvoir produire les pièces.

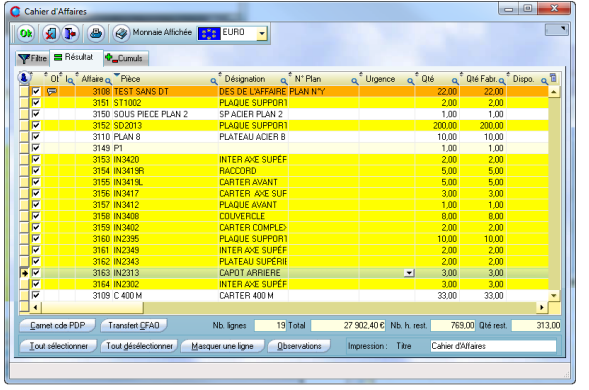

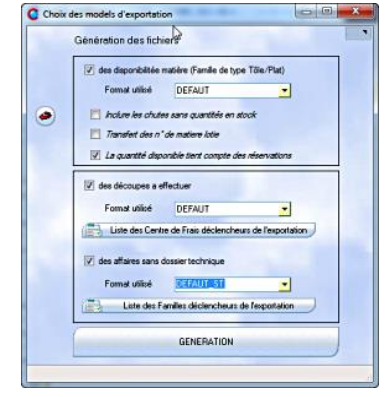

Génération du fichier : possibilité de prendre les lignes jaunes + le stock + les lignes orange.

Pour faciliter le regroupement, les caractéristiques de la matière associée sont transférées (*nuance, état, épaisseur*). On retrouve toutes les informations utiles : client, centre de frais, machine, quantité économique, quantité non affectée (*provenant des affaires prévisionnelles*), date planifiée de l'opération... On retrouve également une information qui sera importante au retour : le N° de pointage et/ou l'identifiant de la nomenclature.

#### b) **Via les lignes jaunes Imbrication et génération d'un N° programme dans la CFAO**

L'importation du carnet de commande dans RADAN va permettre de filtrer les pièces connues (*dessinées*) ou non en CFAO.

Les pièces vont être référencées à partir des OF Clipper. Cette information sera tracée dans tout le cycle de production des pièces. Le carnet de commande renseigne automatiquement les références à produire, les quantités, les matières, les épaisseurs.

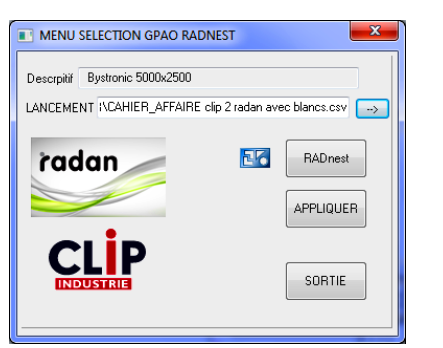

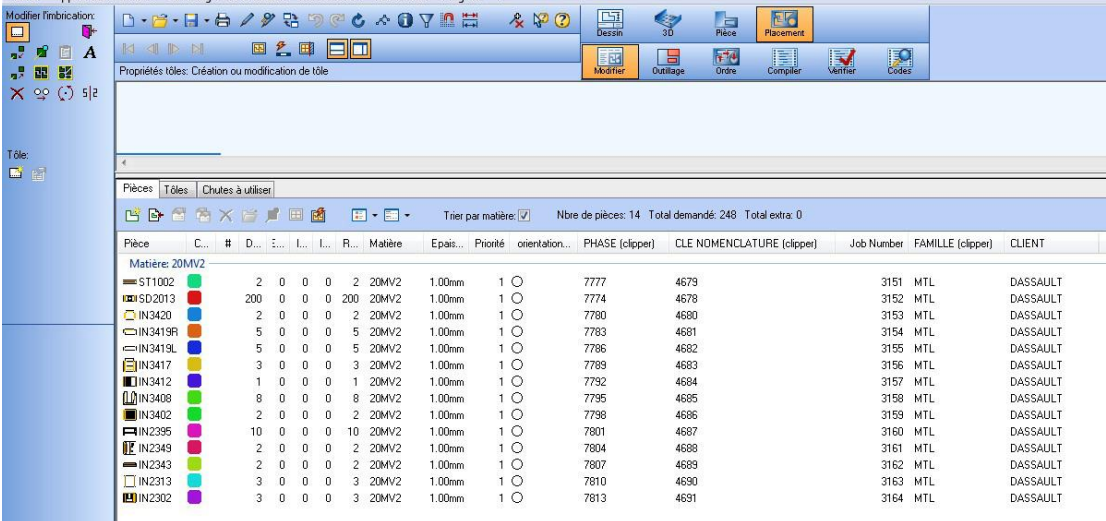

A partir de cela, l'utilisateur RADAN va pouvoir créer un projet pour permettre la génération des imbrications et des programmes CN, en tenant compte du stock matière première renseigné dans CLIPPER.

L'optimisation des tôles est réalisée par le moteur d'imbrication RADAN qui tient compte des spécificités machines, technologies de coupe mais également des choix utilisateurs.

Les délais de production vont également influencer l'ordre des programmes dans l'atelier.

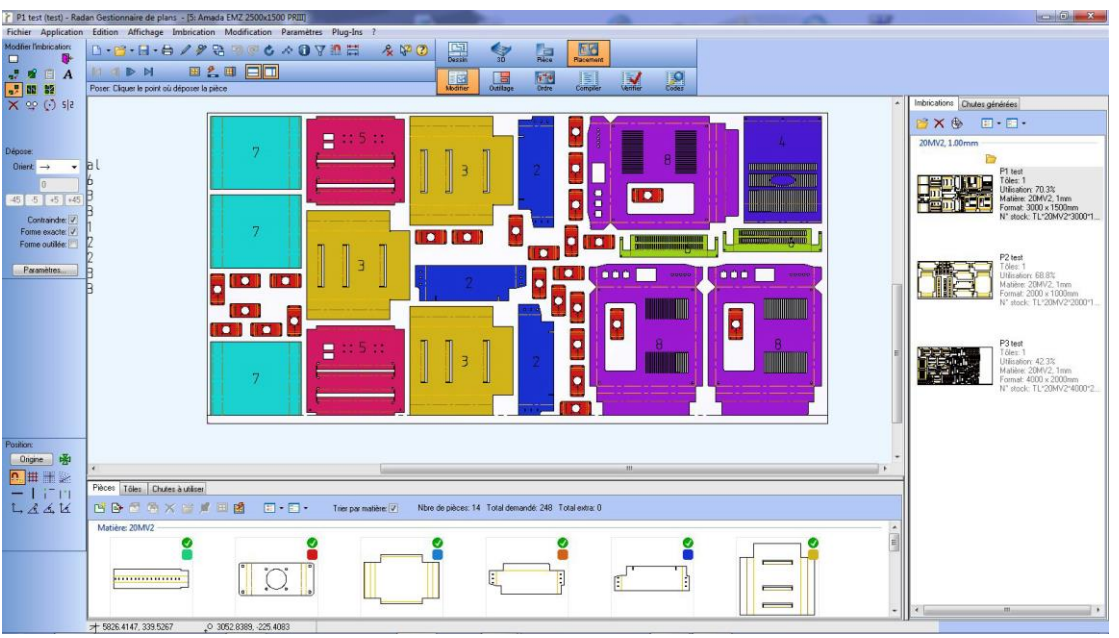

Puis exportation vers Clipper

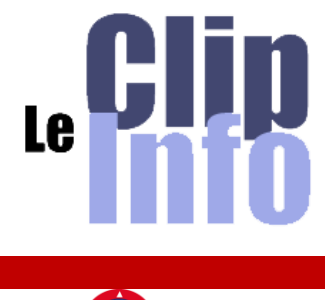

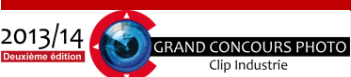

- Conformément au droit à l'image des personnes, les participants devront s'assurer de l'accord écrit des personnes photographiées. Ils devront posséder les autorisations nécessaires pour tous les éléments représentés sur les fichiers (*produits, marques, bâtiments.*..)

- La résolution des images ne doit pas être inférieure à 2400 x 1600

pixels (*4 millions de pixels*)

- Le fichier doit être enregistré au format Jpeg qualité maximum.

- Les photos sont publiées en direct sur le site Clip Industrie

- Les photos seront notées directement sur le site Clip Industrie par toute personne inscrite (*formulaire sur le site*). Il n'est pas nécessaire de participer en tant que photographe pour noter les photos. Les notes compteront pour 60 % dans la sélection. Un jury se réunira pour le choix définitif.

- Les 50 meilleures photos seront publiées dans une luxueuse brochure remise au photographe et à l'entreprise.

- Cette brochure pourra être diffusée comme outil pédagogique et à titre promotionnel pour Clip Industrie. Ces photographies pourront être utilisées pour la promotion de Clipper ou de Clip Industrie avec mention obligatoire de l'auteur.

- Clip Industrie se réserve le droit de refuser tout contenu, en vertu de la loi applicable, de nature pornographique, obscène, immorale, diffamatoire ou calomniante, ou qui porterait atteinte aux droits de toute personne ou propriété représentée dans le contenu

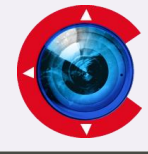

# radan

RADAN est à ce jour leader sur le marché de la CFAO tôlerie, grâce à sa chaine puissante regroupant les besoins des bureaux d'études, des méthodes et de la production.

Les produits RADAN couvrent l'ensemble des process de production de tôlerie, à partir de la conception 3D jusqu'au produit découpé poinçonné et plié. Le tout est basé sur une suite logicielle conviviale et moderne. La chaine RADAN s'intègre facilement dans une structure informatique existante, et offre les possibilités de communication nécessaire au suivi des ordres de fabrication avec le logiciel Clipper.

RADpunch RADprofile RADnest : FAO Poinçonnage découpe Imbrication Radpunch RADprofile enrichit la famille des solutions Radan en apportant son expertise du poinçonnage et des machines de découpe. Radpunch RADprofile combine une technologie sophistiquée et un haut niveau d'automatisation pour accroître la productivité de vos équipes techniques et de vos machines outils.

Grâce à son importante bibliothèque de post-processeurs, Radpunch RADprofile gère la plupart des machines de poinçonnage et de découpe disponibles dans le monde.

L'expérience et l'historique de Radan font que nous proposons une solution unique aux industriels possédant différentes générations de machines et technologies de production.

RADAN simplifie la programmation grâce à son interface utilisateur en constante évolution pour allier nouvelle technologie, ergonomie et rapidité. Le recours interactif au graphisme facilite les opérations imposées par l'utilisateur. Grâce aux améliorations constantes apportées aux bases de données de fabrication et à votre expérience,

Les produits de FAO RADAN capitalisent le savoir-faire de votre entreprise. Comme avec tous les modules de la chaine numérique, le système expert vous assure un travail optimum au quotidien.

Radnest est la solution d'imbrication performante qui enrichit Radpunch ou Radprofile. Radnest optimise de >>

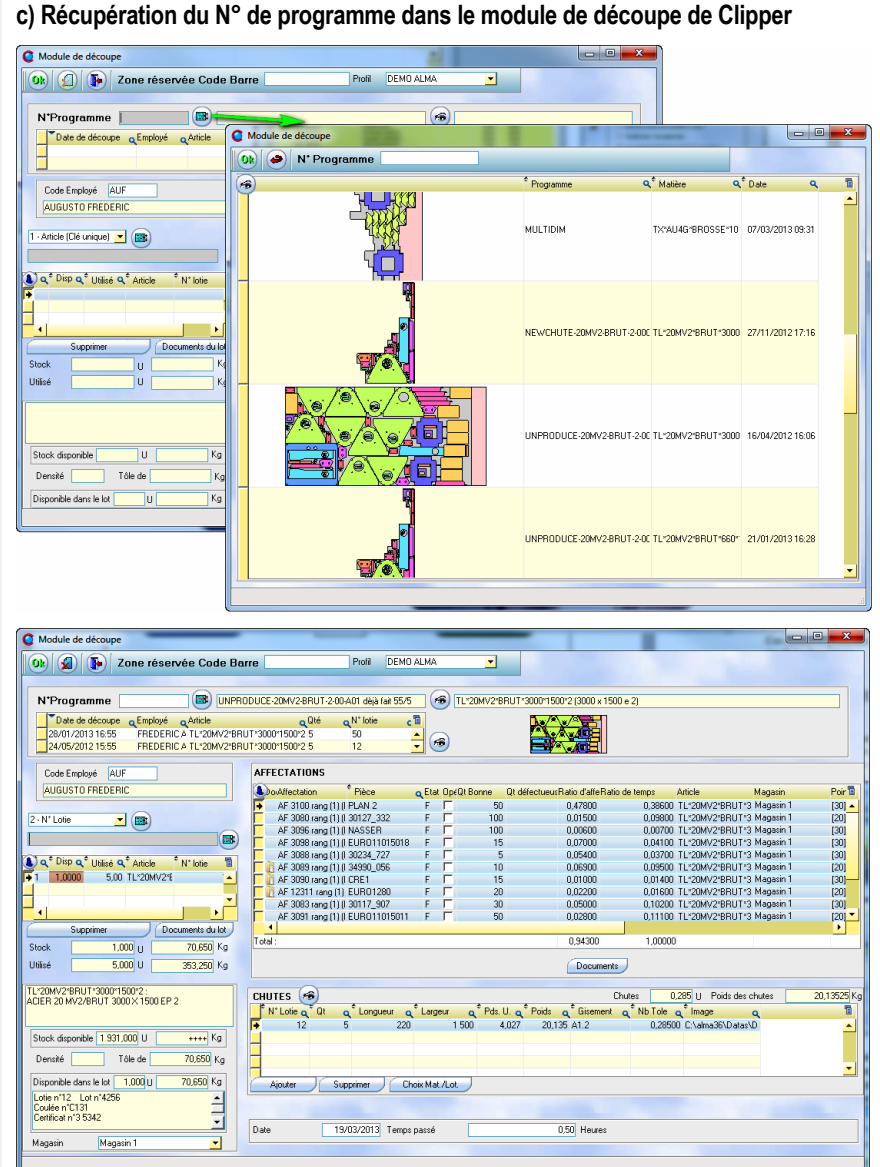

## **d) Via les lignes orange dessin des pièces dans la CFAO**

Puis exportation vers Clipper du dossier technique. Il contient

- Une partie entête (*nom de la pièce, chemin du dessin, poids etc*.)
- Une partie gamme avec une seule opération contenant le temps calculé par la CFAO
- Une partie nomenclature avec une seule opération contenant la matière et la qté ainsi que la valeur du débit
- **e) Dans Clipper il suffit d'utiliser le nouveau module d'importation (***V6.0***) pour générer le dossier technique**

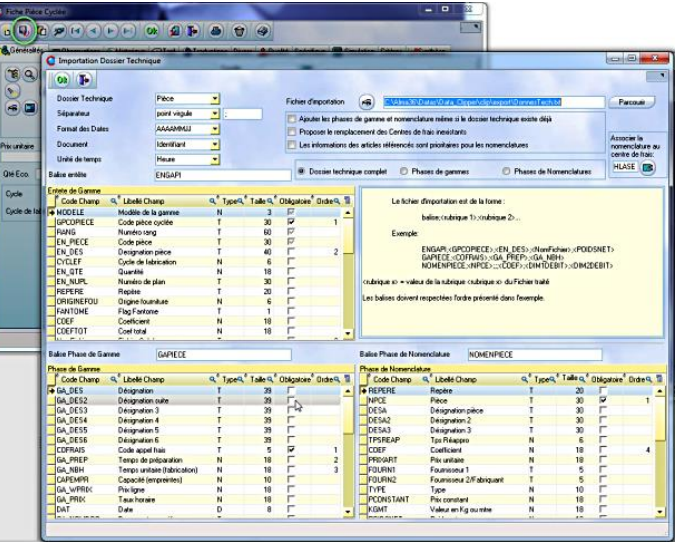

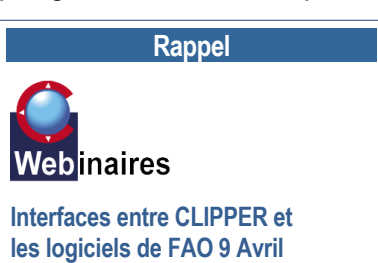

Pour assister à une présentation à distance via Internet et visualiser tout ce que nous venons de voir dans ce Clip info nous vous invitons à vous inscrire à la [session du 09/04](http://www.clipindustrie.com/app/webroot/img/pdf/Calendrier2013.pdf)

[http://www.clipindustrie.com/app/webroot/i](http://www.clipindustrie.com/app/webroot/img/pdf/Calendrier2013.pdf) [mg/pdf/Calendrier2013.pdf](http://www.clipindustrie.com/app/webroot/img/pdf/Calendrier2013.pdf)

*Franck Dichamp*

Une fois le programme CN généré, les informations théoriques (*liste des pièces produites, tôles utilisées, image de l'imbrication et de la chute, document de travail en PDF…*) sont automatiquement récupérées dans le module découpe de CLIPPER.

La fenêtre de découpe est prête :

- **A** pointer. Le temps sera réparti sur chacun des OF grâce au ratio de temps (*nb 32 heures est un temps théorique modifiable par l'utilisateur*),
- A sortir du stock la part matière pour chacun des OF grâce au ratio d'affectation.

L'opérateur machine n'a plus qu'à vérifier le temps théorique et valider ces informations après découpe effective des pièces. Clipper va créer les sorties de stock, les pointages et la chute ainsi que le retour si nécessaire.

façon considérable l'utilisation de la tôle et génère des économies de coûts substantielles sur les matières premières.

Imbrication spécialisée pour le travail des métaux en feuille. Utilisé avec Radpunch, Radnest vérifie la compatibilité des pièces entre elles en fonction des outils de poinçonnage utilisés. Il compare en permanence l'outillage pour chaque pièce avec les stations disponibles dans la tourelle ou le changeur d'outils. Les orientations d'une pièce peuvent ainsi être limitées ou une pièce différente sélectionnée pour l'imbrication en cours. Il est très important que l'imbrication produite ne dépasse pas la capacité d'outillage et d'indexage de la machine, sans quoi le programme ne pourrait être exécuté.

Lorsque Radnest est connecté à la base Clipper, il est aisé pour les utilisateurs de connaitre l'historique de production des pièces, d'intégrer régulièrement le carnet de commandes et bien entendu visualiser les stocks matières en temps réel. Ceci évite les saisies redondantes et fastidieuses. Cette interface Clipper-Radan permet de réaliser simplement une intégration parfaite ERP-CFAO et elle est personnalisable à la demande.

Radan : <http://www.radan.fr/>

## **Clip Industrie certifiée**

**Microsoft Partner** 

Gold Développement d'Application

Nous somme «Certified Partner» depuis 2006 et «Gold Partner» avec domaine de compétence « Développement d'Application » depuis 2011.

#### **Bienvenue**

**Bienvenue** aux 30 nouvelles sociétés qui ont intégré la communauté Clipper au 1<sup>er</sup> trimestre.

**Bienvenue à** Nathalie Ronné qui a rejoint l'équipe projets Sud le 11 mars 2013, elle a 37 ans et habite à côté de Saint Cannat.

Forte d'une expérience de plus de 10 ans en Bureau d'études, elle apportera à l'équipe projet ses compétences techniques et ses connaissances en dessin industriel.

Elle est actuellement dans sa période de formation où elle alterne formation théorique et pratique sur clipper et accompagnement des RDP en intervention.

# Les petits déjeuners de

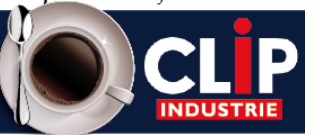

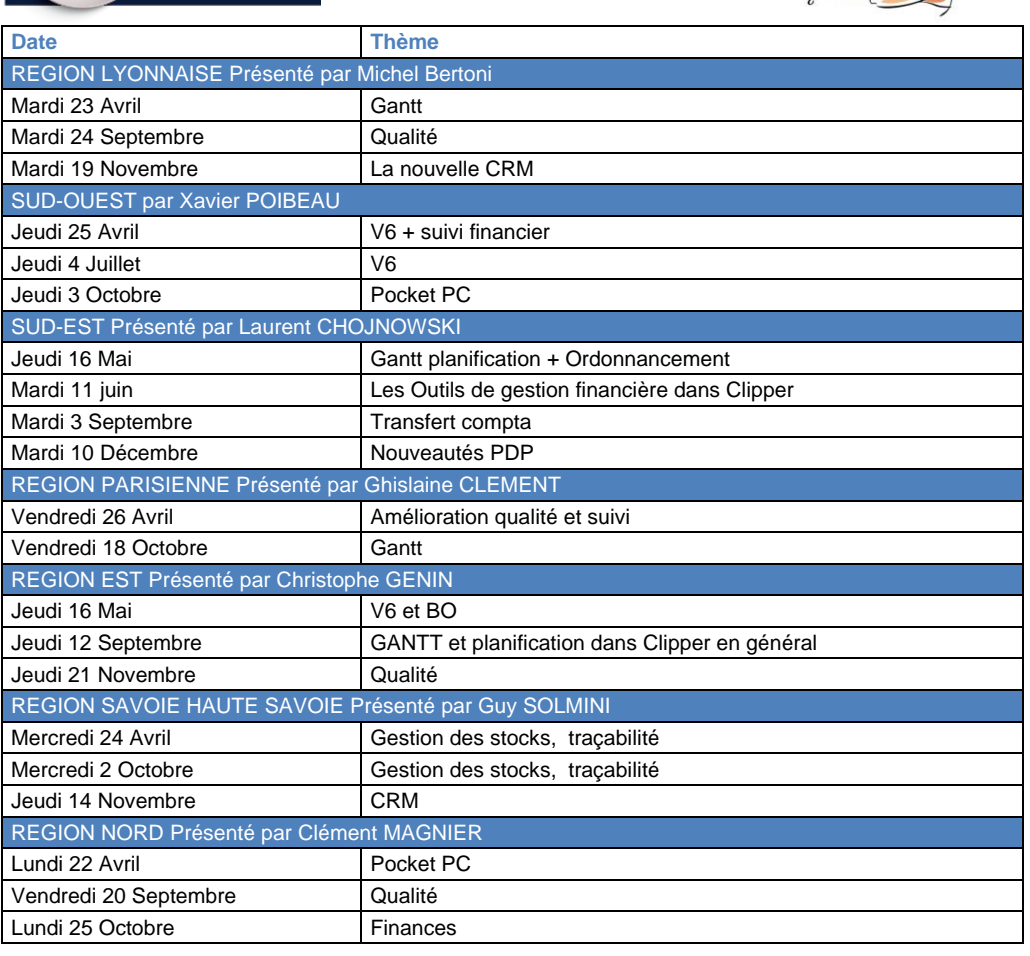

Prenez contact avec votre responsable commercial régional pour vous inscrire

## **L'affaire du mois : Le module Pocket PC prolonge l'utilisation de Clipper hors du bureau**.

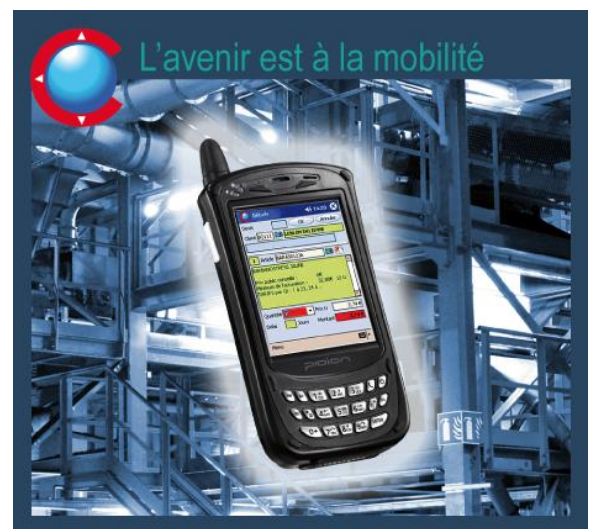

Un pocket PC offert pour toute commande de licence pocket PC signée avant fin Mai 2013

Le Pocket PC est avant tout un lecteur de code barre mobile auquel est associé un programme développé par Clip Industrie. Ce programme permet de communiquer avec la base de données de CLIPPER.

**SIMPLE et INTUITIF** : L'utilisateur est guidé dans son utilisation.

**FIABLE** : L'élimination des ressaisies fiabilise l'information dans CLIPPER.

**RAPIDE** : Le Pocket pc mobile est en liaison directe avec CLIPPER soit par WIFI soit par dépose sur son socle.

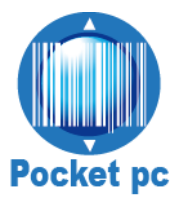

# **Vos rendez-vous**

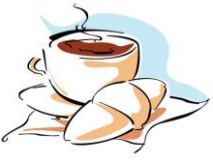